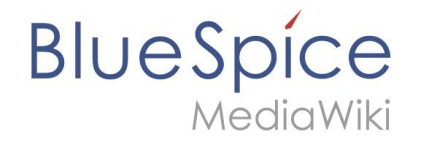

# **Besprechungen im Wiki organisieren und dokumentieren**

**Dr. Richard Heigl**

www.bluespice.com

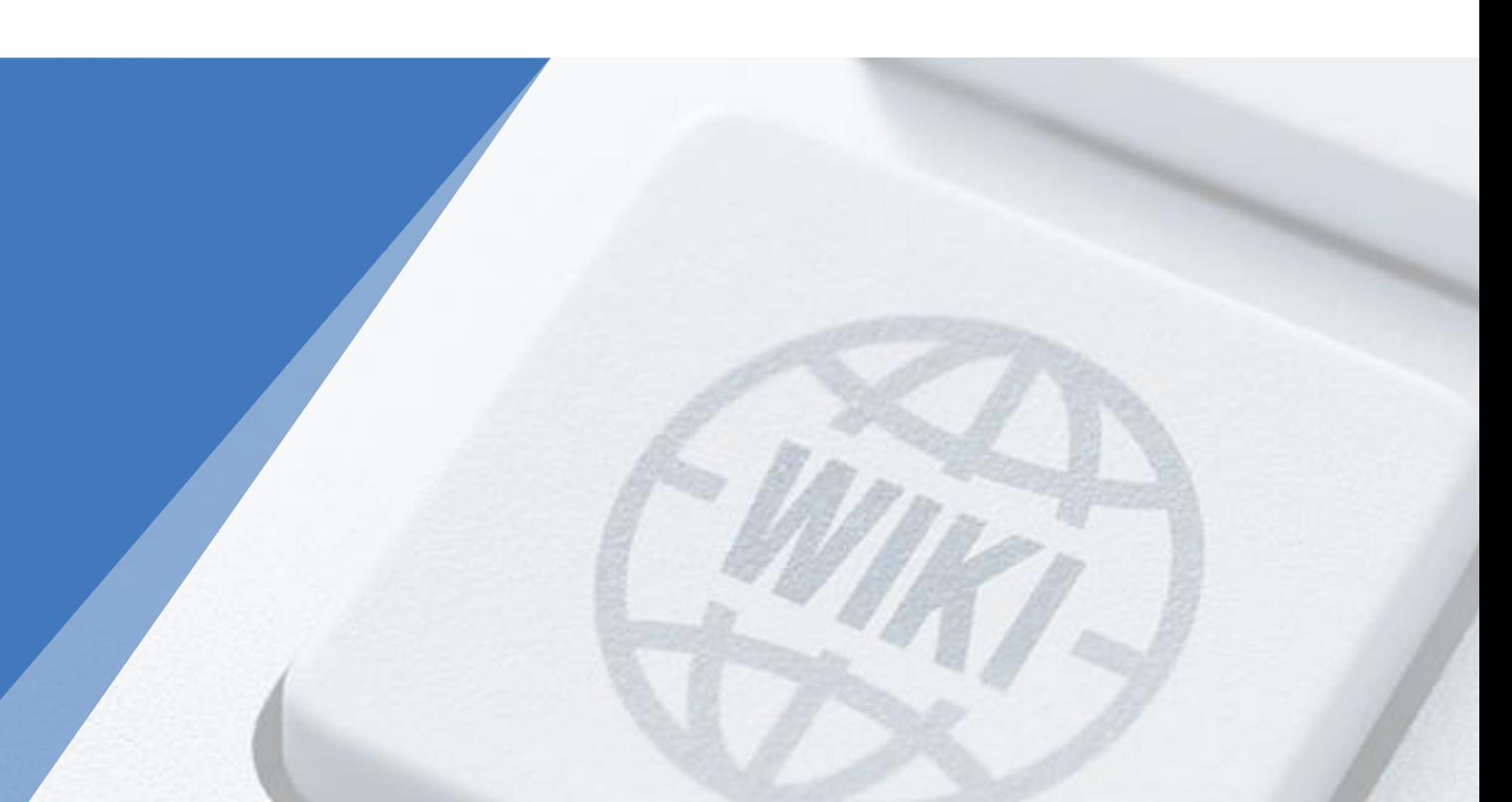

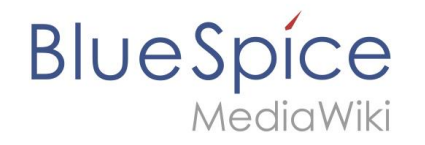

## **Protokolle im Wiki**

- Meetings planen und Verlauf dokumentieren
- Kollaborativ: die Teilnehmer\*innen haben Zugriff
- Transparent: Änderungen am Protokoll verfolgen
- Wertvolle Arbeitsgrundlage: Seitenvorlagen für die verschiedenen Teams

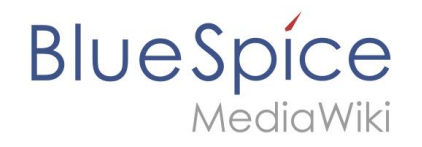

# **Protokolle einrichten**

- **Protokoll-Namensraum** als Ablageort einrichten
- **(Seiten-)Vorlage** einrichten um Protokolle zu strukturieren. Ggf. als Seitenvorlage im Manager anlegen
- **Neues Protokoll** erstellen
	- über "Neu" (Seitenvorlage) oder
	- über eine Inputbox auf einer Portalseite und damit z. B. Datum vordefinieren und letzte Protokolle anzeigen

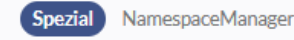

#### Namensraumverwaltung

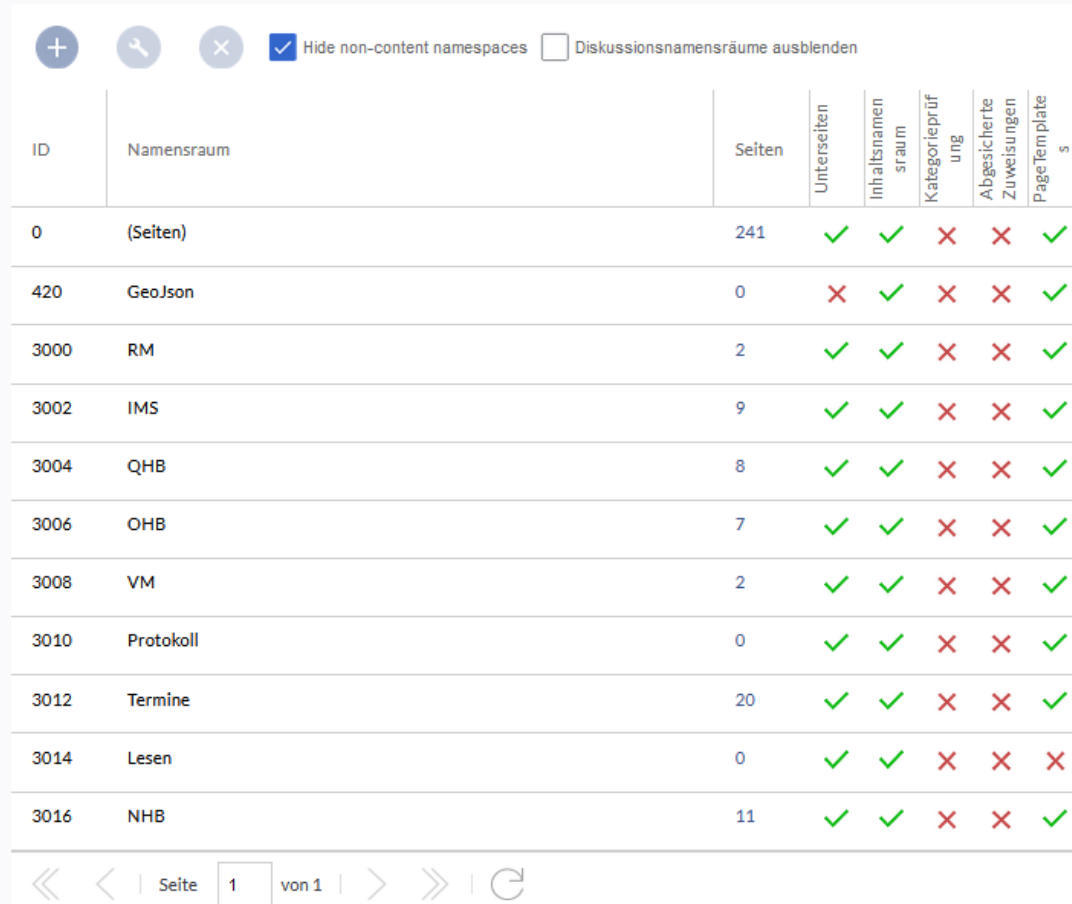

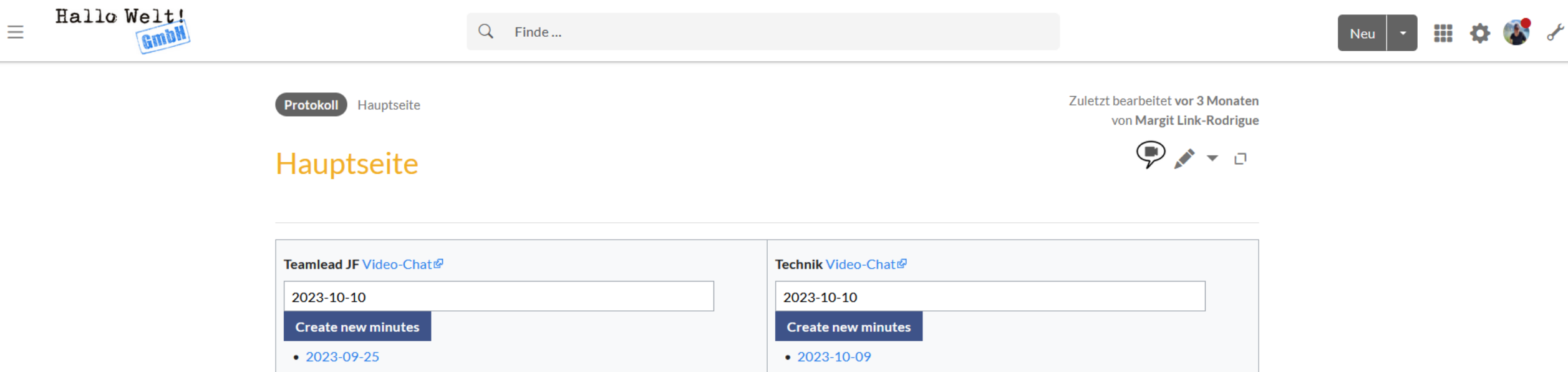

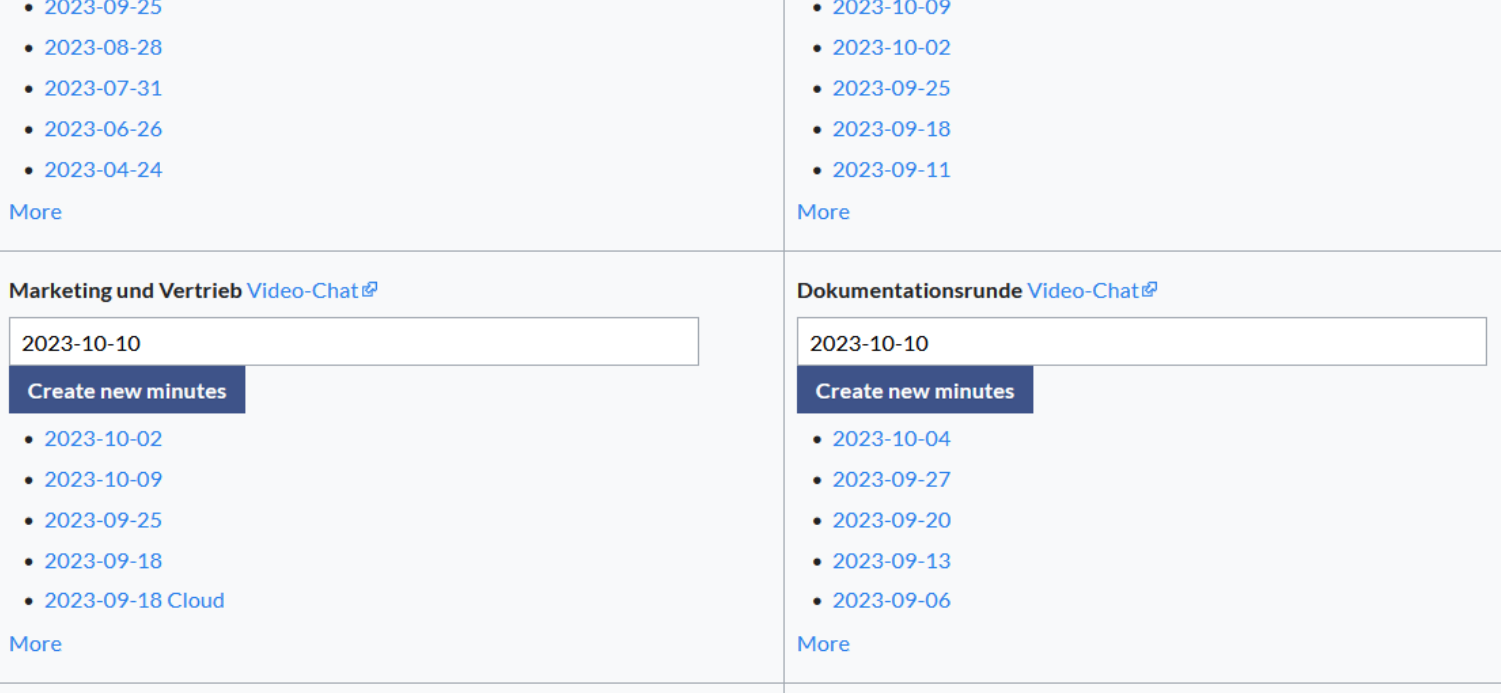

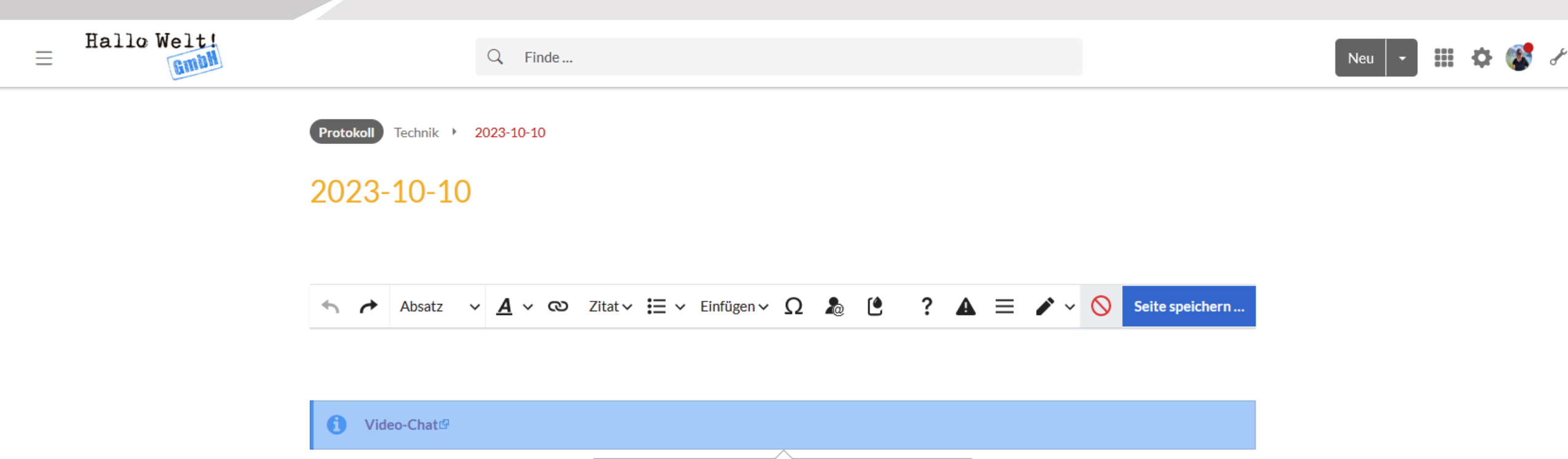

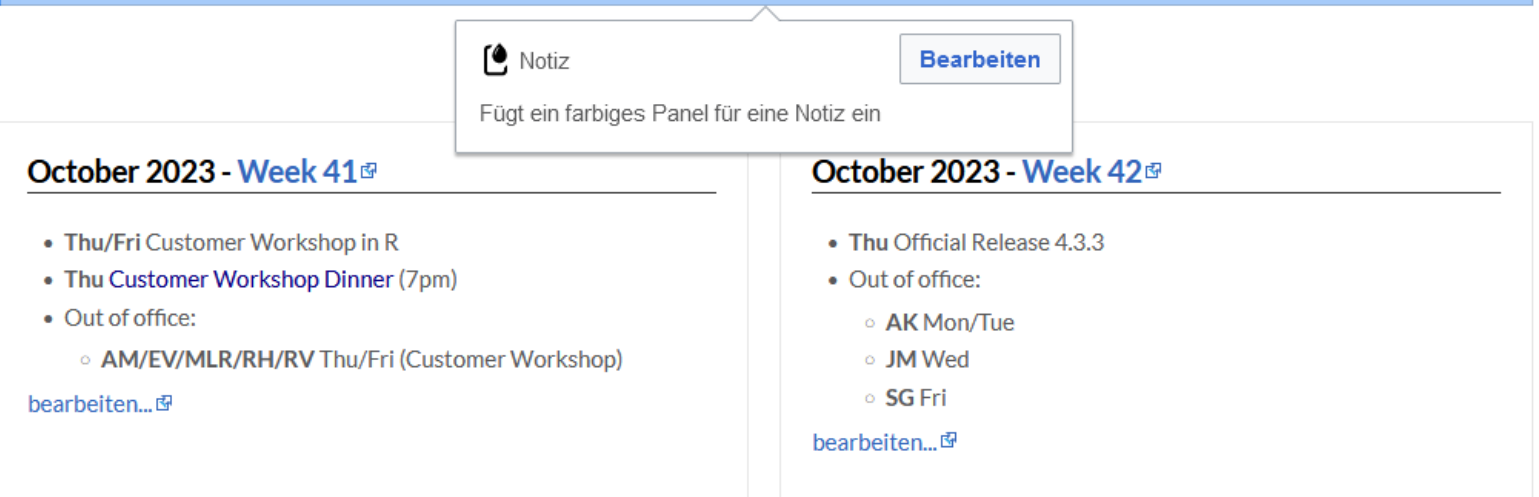

Announcements/New Developments

#### Orga

KW 41 | Afternoonsupport edit...

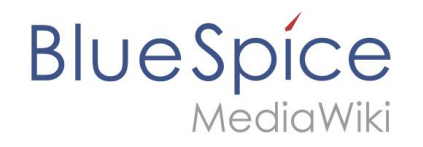

# **Aufgabenverfolgung mit Mentions**

- Die Aufgabenverfolgung wurde bisher technisch nicht unterstützt.
- Ab Version 4.4 ist das nun mit Mentions und Tasks möglich:
	- Nutzer auf Seite hinweisen
	- Checklisten schreiben und Aufgaben vergeben
	- Aufgaben nachverfolgen

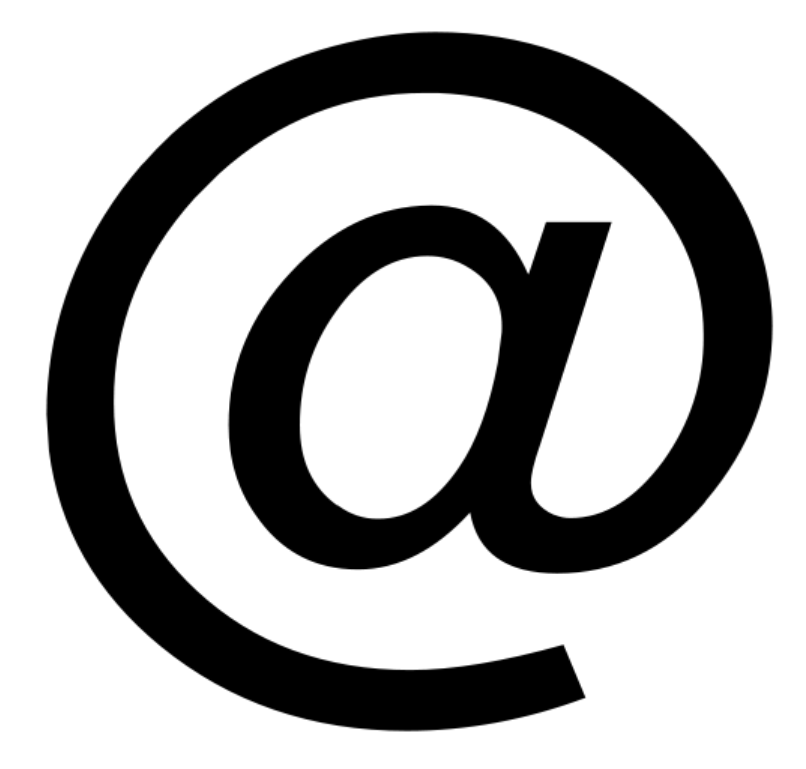

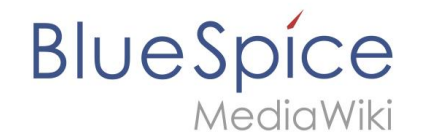

#### **Mentions einfügen**

Protokoll Beispiel Pages

Last edited 2 days ago by WikiSysop

#### **Protokoll Beispiel**

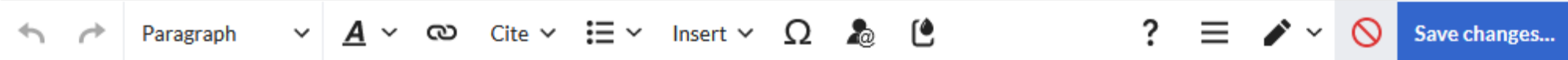

#### Teilnehmer/innen

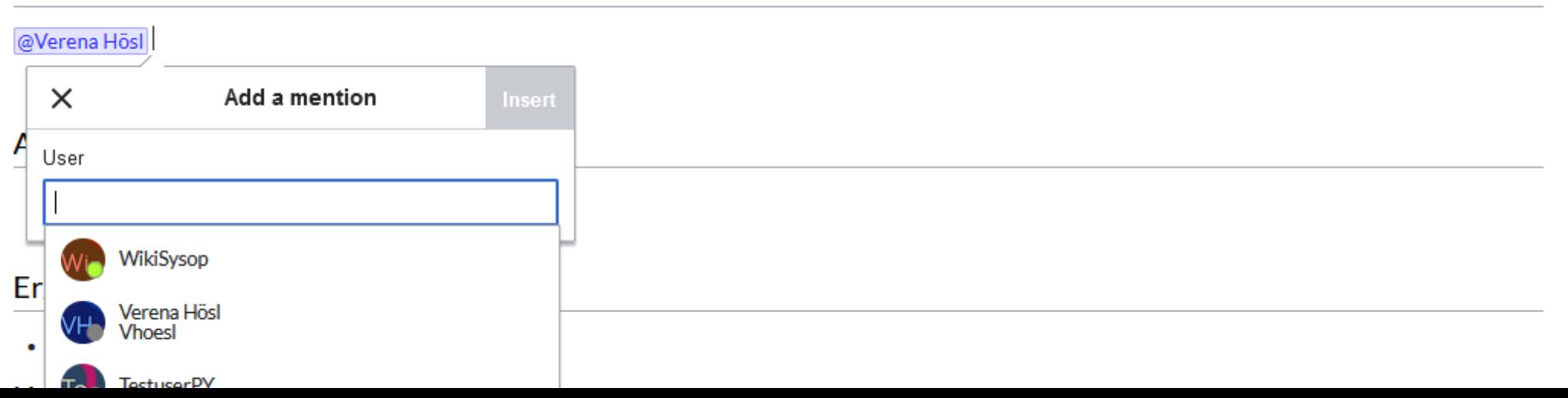

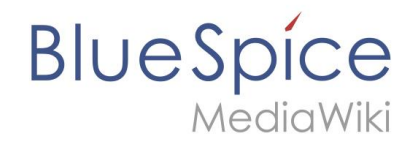

## **Mit Aufgabenliste arbeiten**

- **Content droplet: Tasklist**
- **Checkliste**
- **Namen** ergänzen
- **Datum** ergänzen
- **Alle Aufgaben in der persönlichen Taskliste**

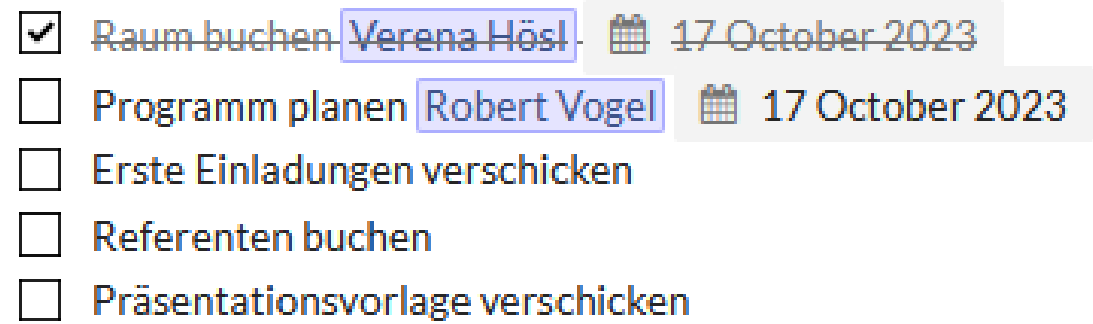

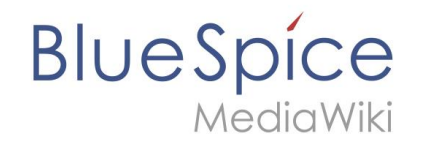

## **Tasklist anlegen**

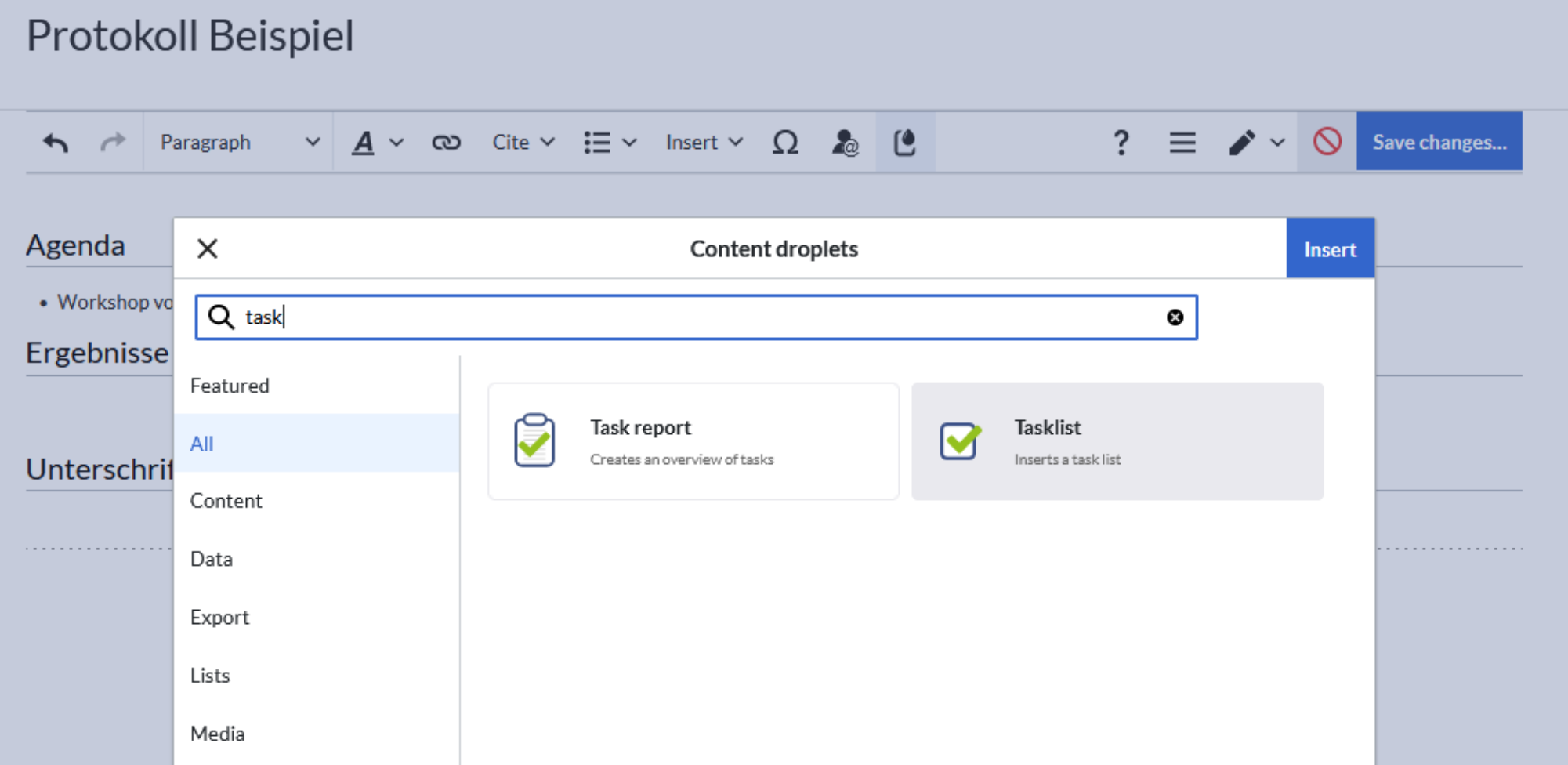

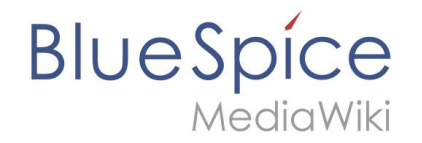

## **Tasklist anlegen**

#### Agenda

• Workshop vorbereiten

#### Ergebnisse und Aufgaben

 $\Box$ 

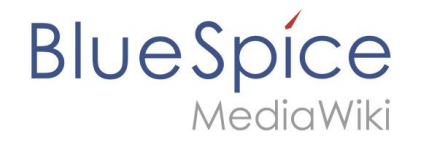

### **Aufgaben zuweisen**

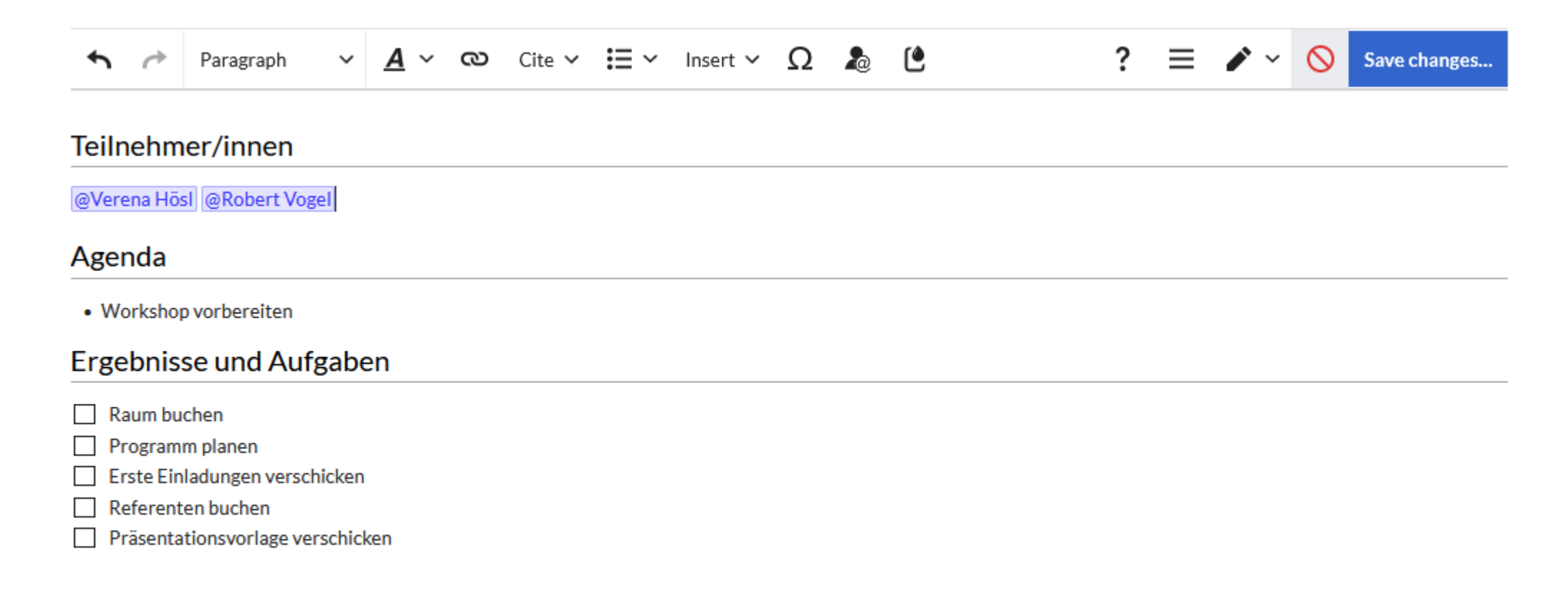

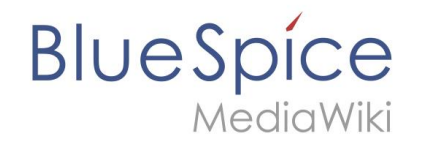

### **Aufgaben zuweisen**

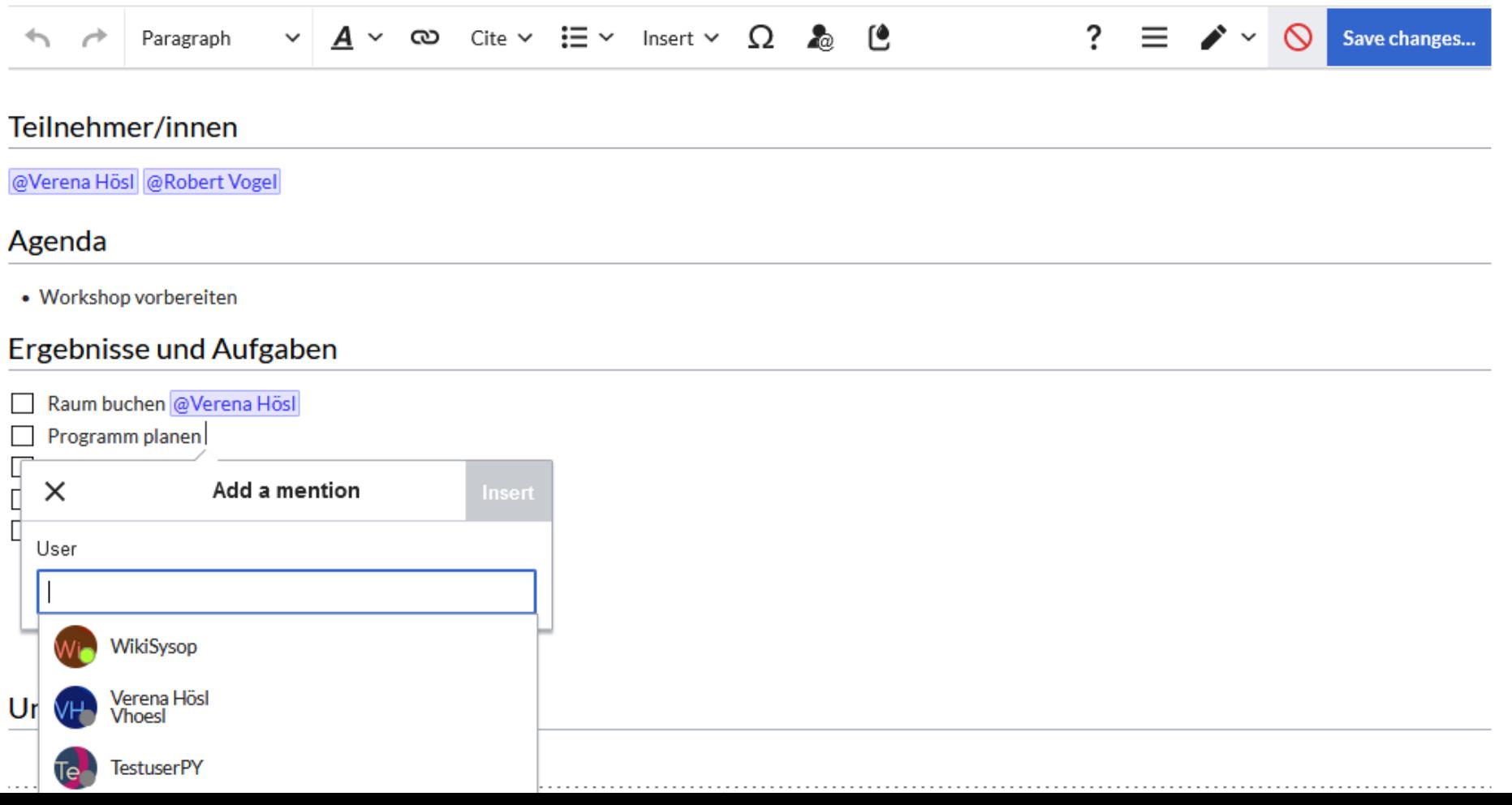

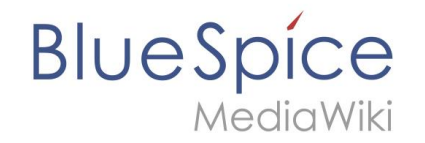

### **Zieldatum ergänzen**

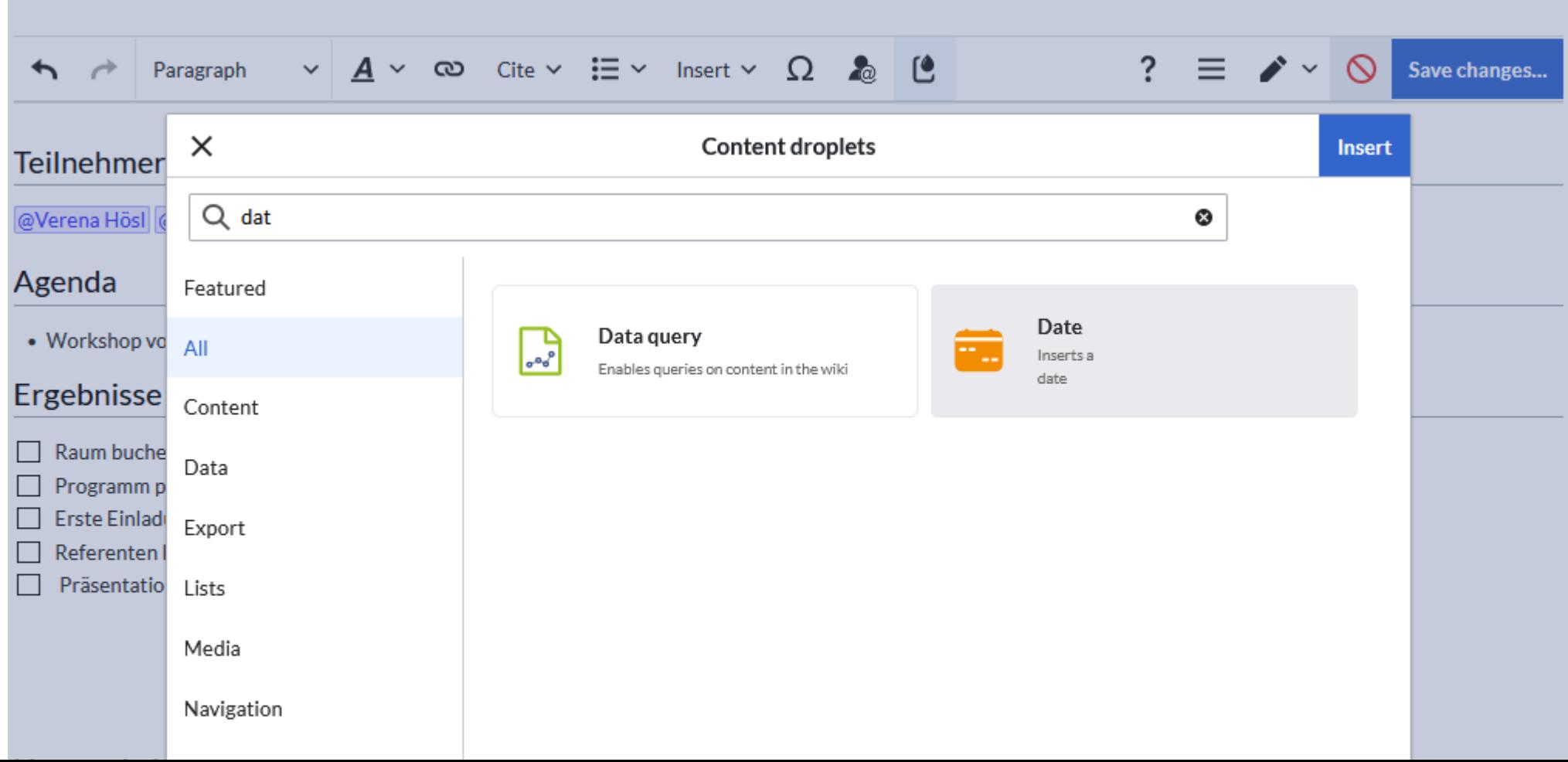

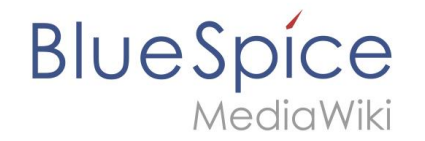

### Zieldatum ergänzen

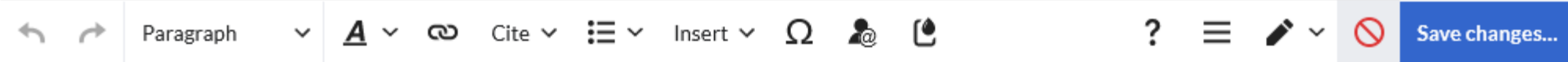

#### Teilnehmer/innen

@Verena Hösl @Robert Vogel

#### Agenda

• Workshop vorbereiten

#### Ergebnisse und Aufgaben

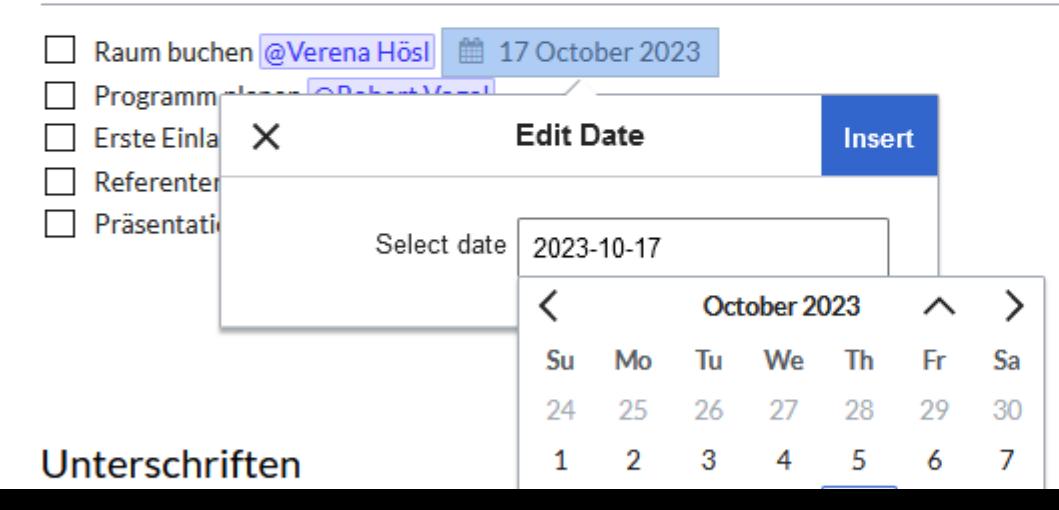

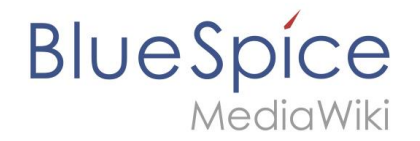

#### **Aufgaben abarbeiten**

#### **Agenda**

• Workshop vorbereiten

#### **Ergebnisse und Aufgaben**

- √ Raum buchen Verena Hösl . 4 17 October 2023
- Programm planen Robert Vogel (17 October 2023  $\Box$
- Erste Einladungen verschicken  $\Box$
- Referenten buchen  $\Box$
- Präsentationsvorlage verschicken  $\Box$

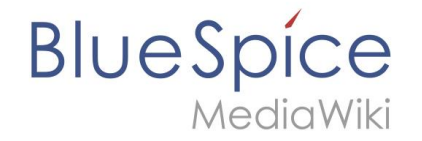

### **Aufgaben erscheinen in meiner Taskliste**

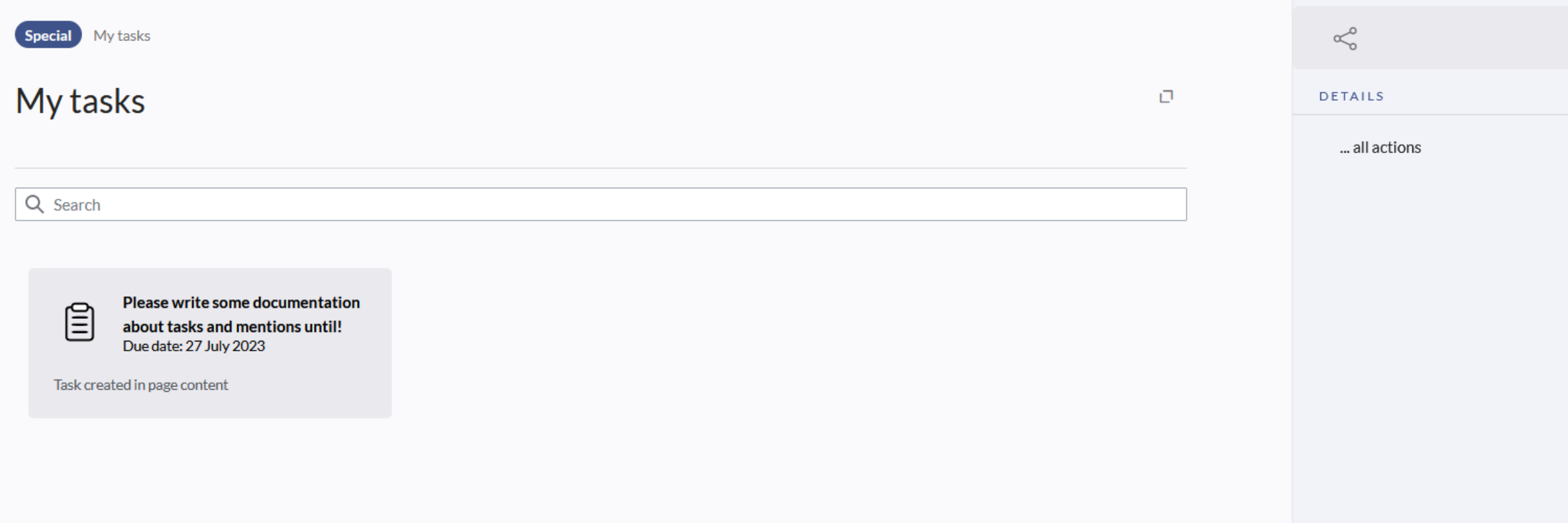

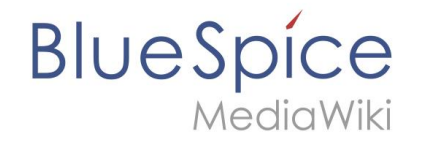

### **Task-Reports können in Seiten eingefügt werden**

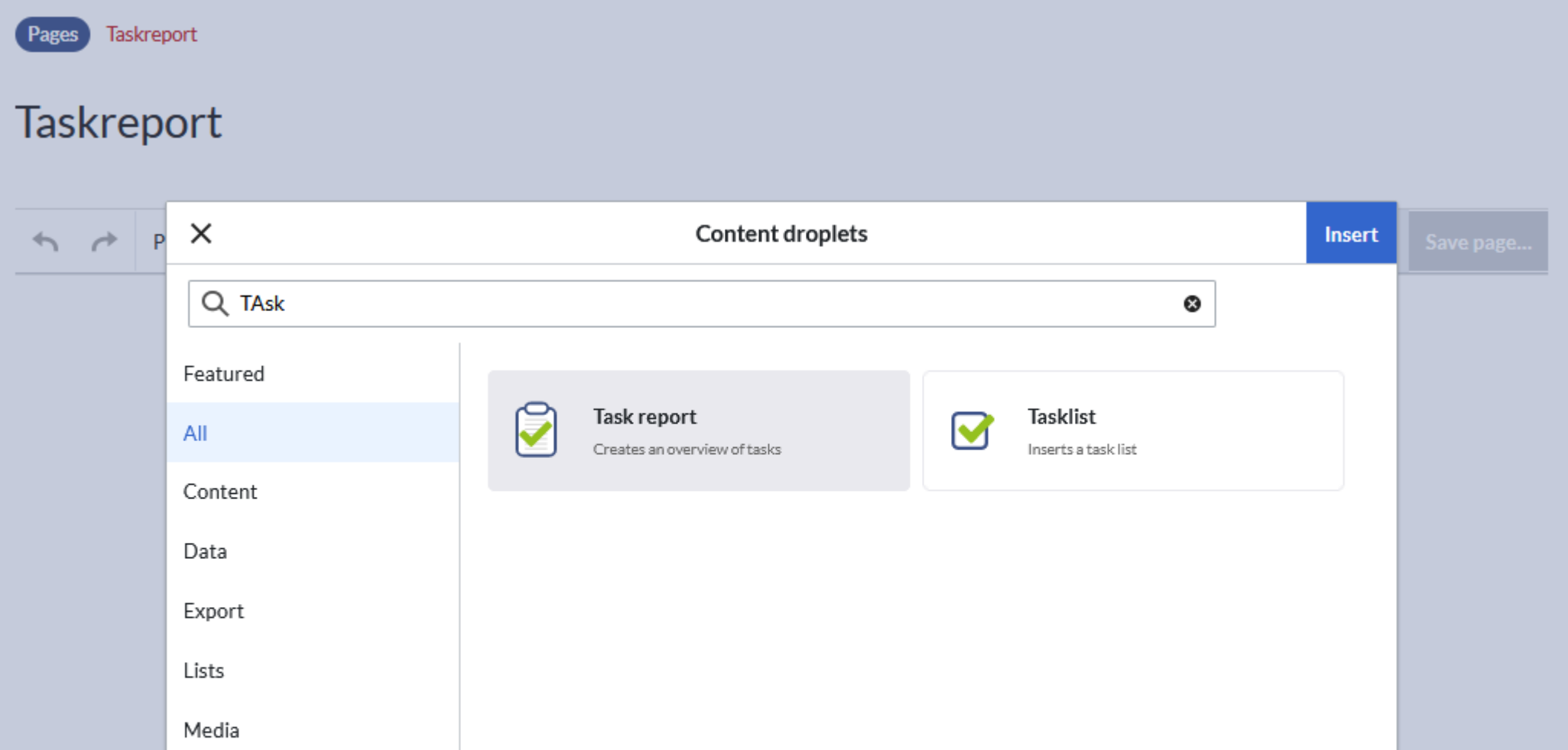

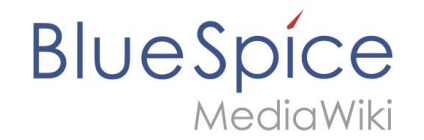

#### **Task Report einfügen**

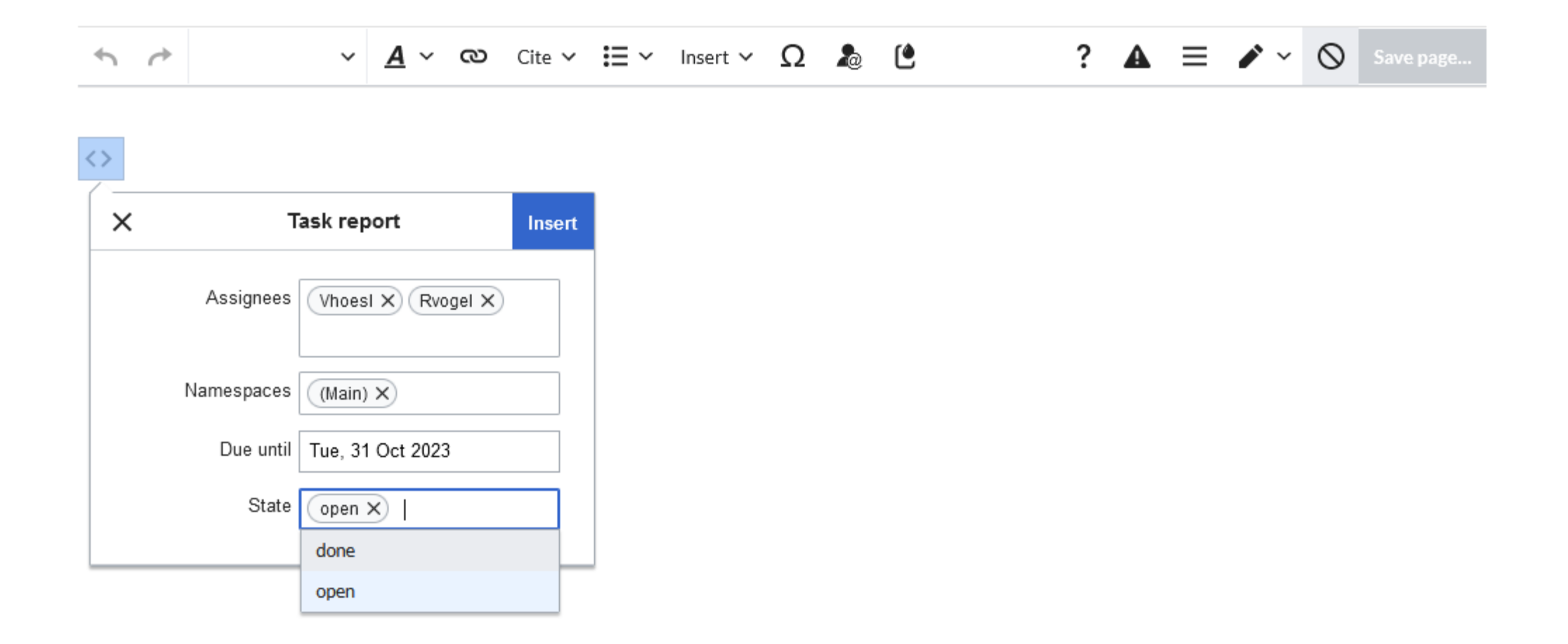

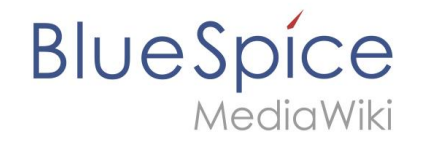

### **Task Report einfügen**

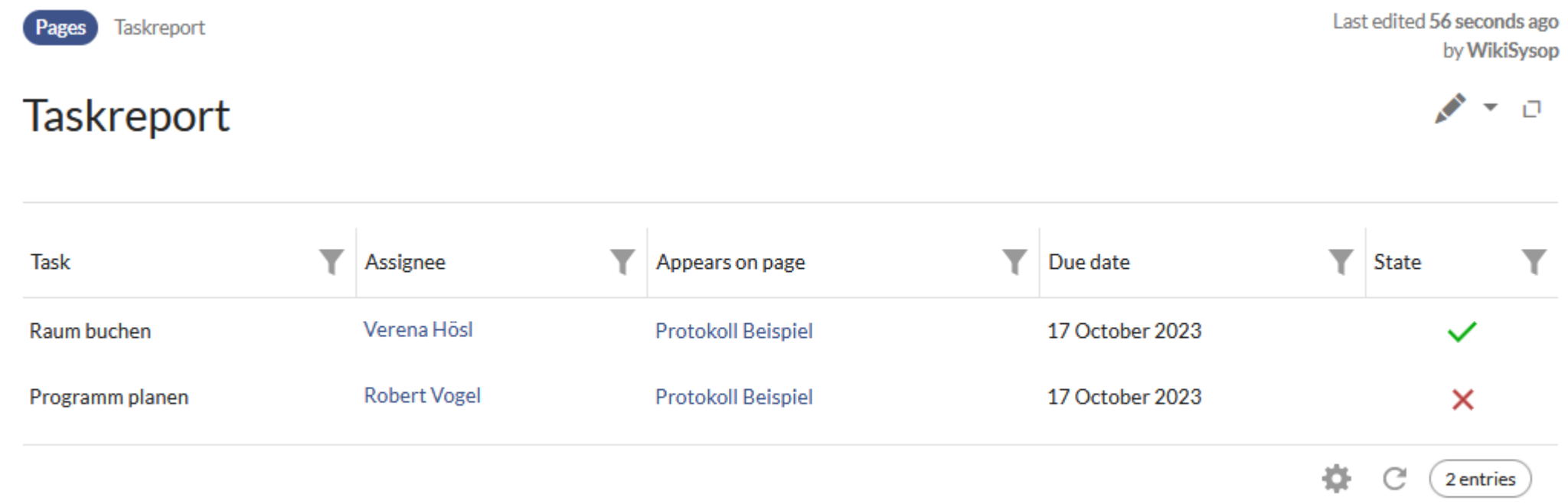

# **Danke für Ihre Aufmerksamkeit!**